# Case Study: Leveraging iReceivables and Approvals Management Engine (AME) for Customer Disputes

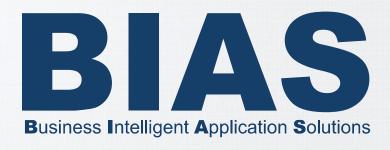

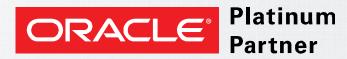

Chris Preziotti & Anand Tuppad
Applications Team
BIAS Corporation

@preziotti / @BIASCORP

### Next one hour...

- Introduction
- iReceivables Overview
- Dispute Requirements
- Dispute Solution and Setups
- Walkthrough Dispute Process Flow
- Additional Dispute Features
- Conclusion

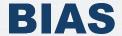

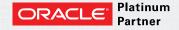

## Introduction

- Background
- The Case for Dispute
- Statistics and Facts

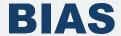

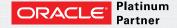

# **Background**

- Client: Premium Wine and Spirits Distributor
- Oracle Applications Footprint:

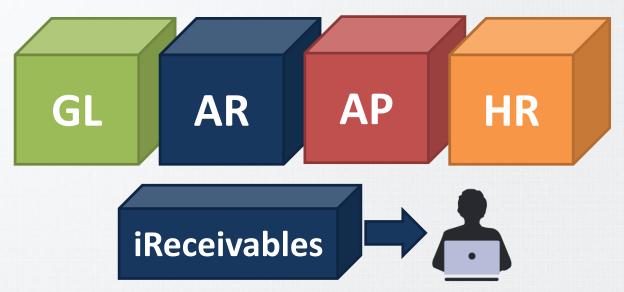

- View Account Information
- View Transactions & Payments

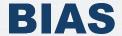

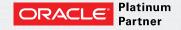

# The Case for Dispute

- Problem: Customer Disputes were offline
- Solution: Implement Customer Disputes

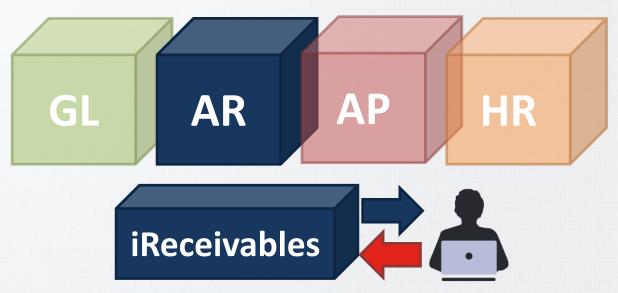

- View Account Information
- View Transactions & Payments
- Dispute Transactions

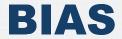

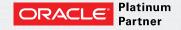

## **Statistics and Facts**

Number of Invoices – 20,000 per month

% of Invoices Disputed – 10%

\$ of disputed amount – Over \$1 million (20%)

Credit Requests Successful – 80%

Audit Trail - end to end

For Customer

For Internal AR Team

For Internal Marketing Team

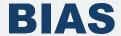

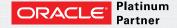

## iReceivables Overview

- What is iReceivables?
- System Architecture
- What is a Dispute?

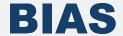

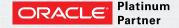

## What is iReceivables?

An Internet-based, self-service application used to access Receivables data

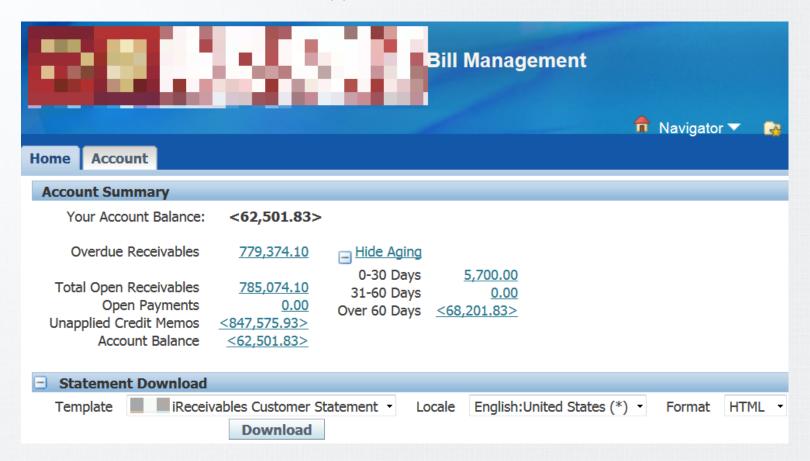

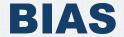

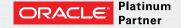

# **System Architecture**

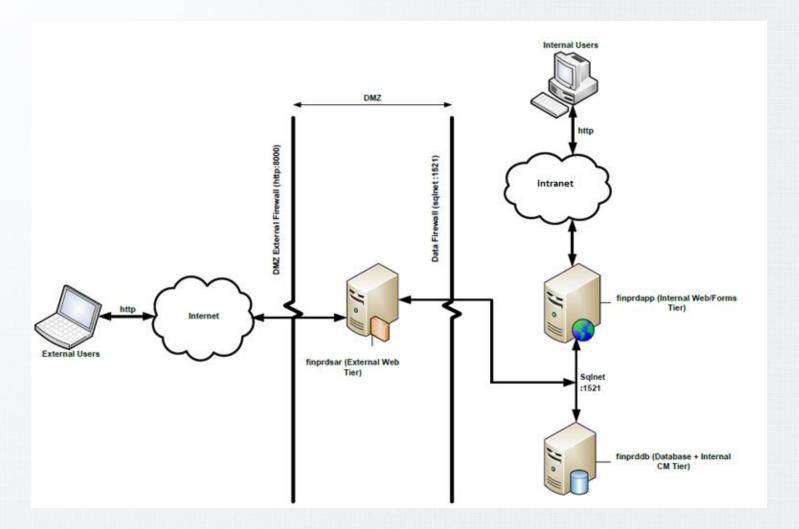

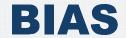

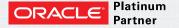

# What is a Dispute?

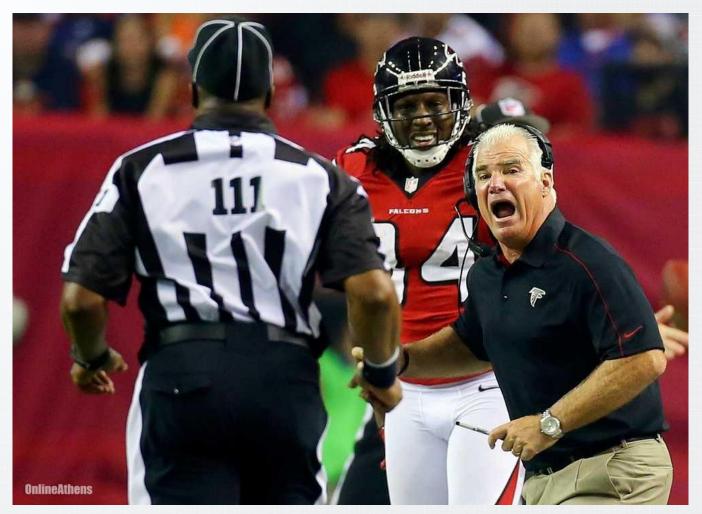

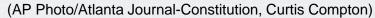

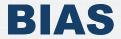

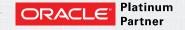

# What is a Dispute?

- Simple: When the customer disagrees about the balance of a transaction
- Submitted disputes become Credit Memo Requests, which are routed for approval
- Successful disputes (approved Credit Memo Requests) result in the creation and application of a credit memo

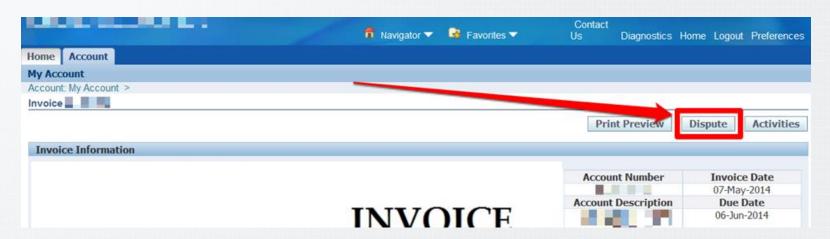

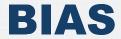

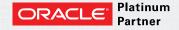

# **Dispute Requirements**

- Business Process Analysis
- Requirements

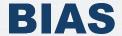

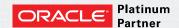

# **Business Process Analysis**

- Two Approvers Types for Customer Disputes
  - AR Reps
  - Marketing Managers
- One AR Rep, One Marketing Manager per Account
  - Not maintained in Oracle

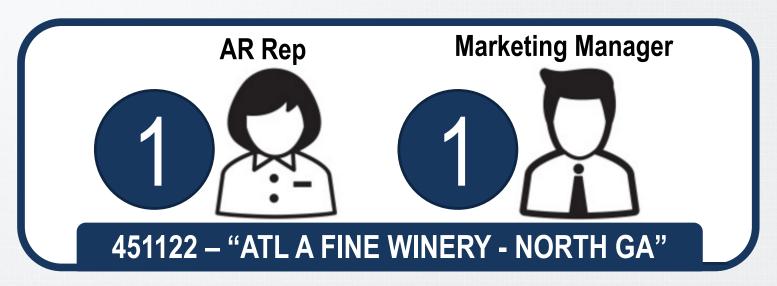

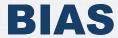

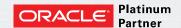

# **Business Process Analysis**

#### High-Level Dispute Process

- Customer calls or emails AR Rep
- AR Rep reviews and forwards to Marketing Manager
- Marketing Manager approves
- AR Rep adjusts disputed transaction

#### Structure

12 Locations (OUs); 89 Approvers; 4200+ Accounts

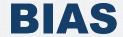

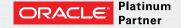

# **Business Process Analysis**

- "Dispute Mapping Master Excel File"
- Two Sheets per Location
  - Approvers: Oracle User Approvers List
  - Mapping: Account / AR Rep / Marketing Manager List

| Approver<br>Type | Employee<br>Name | User   |
|------------------|------------------|--------|
| AR Rep           | Sims, Amy        | ASIMS  |
| AR Rep           | Green, Bo        | BGREEN |
| Mktg Mgr         | Smith, Bill      | BSMITH |
| Mktg Mgr         | Jones, Sue       | SJONES |
| ATL - Appı       | rovers           |        |

| Account<br>Number | AR Rep | Mktg<br>Manager |
|-------------------|--------|-----------------|
| 451122-ATL        | ASIMS  | BSMITH          |
| 404612-ATL        | BGREEN | BSMITH          |
| 421699-ATL        | ASIMS  | SJONES          |
| 417416-ATL        | BGREEN | SJONES          |
| ATL - Mapp        | oing   |                 |

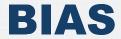

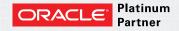

# Requirements

- Enable End Customers to Dispute via iReceivables
- Maintain the Approvers in Oracle
  - AR Reps and Marketing Mangers
- Systematic Approval Flow
  - AR Rep → Marketing Manager → AR Rep
- Accommodate for Business-Specific Elements
  - Dispute Reasons... Messages ... Dispute on Total Amount
- Conditional Disputes Scenario Handling
  - By Account... By Transaction Type... By Location...
- Automatic Dispute Generation
- Ability to Report on and Audit Dispute Activities

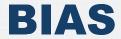

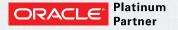

# **Dispute Solution and Setups**

- Solution Approach
- Core Setups
- AME Setups
- Additional Setups for Dispute
- Conditional Dispute Logic

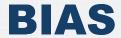

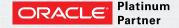

# **Solution Approach**

- Update Responsibilities
- Update Transaction Types

Prime the
System for
Dispute
Implementation

Represent
AR Reps and
Marketing
Managers in
Oracle

- Import Resources
- Create Collectors
- Update Customers

Systematize the Approval Flow of Disputes

Tailor Oracle
Dispute
Process for
Business
Needs

- Modify Lookups
- Update Messages
- · Perform Personalizations
- Implement Hook

 Perform AME Setups for the Credit Memo Request Workflow

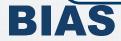

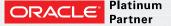

# Core Setups – Update Responsibilities

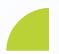

Prime the System for Dispute Implementation

- Purpose:
  - Enable Dispute Functionality for iReceivables Responsibilities
- Menu Path:
  - System Administrator → Security → Responsibility → Define

| Responsibilities                                                                                   |                             |        |                                       |
|----------------------------------------------------------------------------------------------------|-----------------------------|--------|---------------------------------------|
| Responsibility Name iReceivables Account Manager                                                   |                             | ment   | Effective Dates                       |
| Application                                                                                        | Receivables                 |        | From 01-JAN-1951                      |
| Responsibility Key                                                                                 | ARI_EXTERNAL                |        | То                                    |
| Description                                                                                        | iReceivables Account Manage | ment   |                                       |
| Available From  ○ Qracle Applications  ○ Oracle Self Service Web Appl ○ Oracle Mobile Applications | ications                    | Data G | Name Standard Application Receivables |
| Menu iReceiva<br>Web Host Name<br>Web Agent Name                                                   | ables Account Management    | i i    | est Group Name Application            |
| Tyne Na                                                                                            | ed Items Securing Attribute |        | Eription                              |

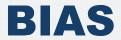

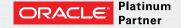

# **Core Setups – Update Transaction Types**

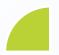

Prime the System for Dispute Implementation

- Purpose:
  - Setup Credit Memo Types for Transaction Types
- Menu Path:
  - Receivables Manager → Setup → Transactions → Transaction Types

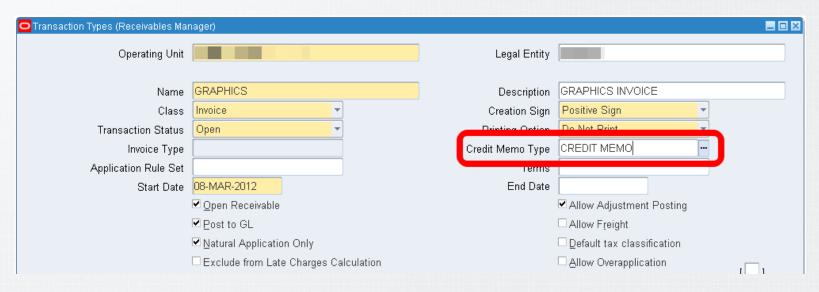

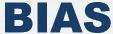

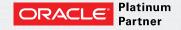

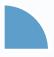

Represent AR Reps and Marketing Managers in Oracle

#### Purpose:

 Setup Approver Employees (AR Reps and Marketing Managers) as Collector and Salesperson Resources

#### Menu Path:

CRM Resource Manager → Maintain Resources → Import Resources

#### Steps\*:

- 1. Select Resources to Import
- 2. Set Resource Attributes
  - Collectors (AR Reps)
  - Salespersons (Marketing Managers)
- 3. Review and Import Selected Resources

\* Performed via DataLoad

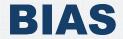

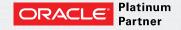

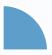

Represent AR Reps and Marketing Managers in Oracle

Step 1: Select Resources to Import

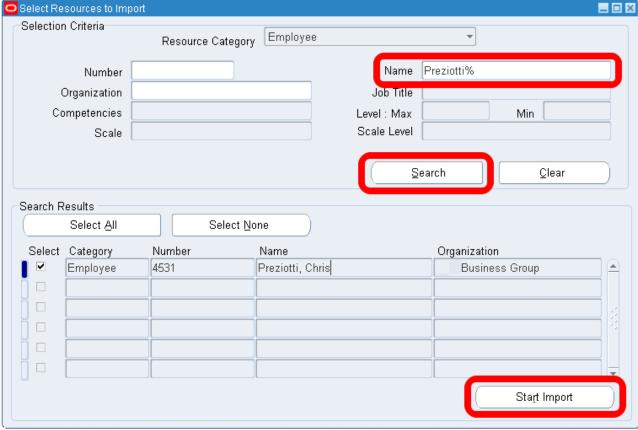

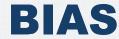

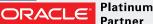

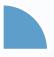

Represent AR Reps and Marketing Managers in Oracle

Step 2: Set Resource Attributes

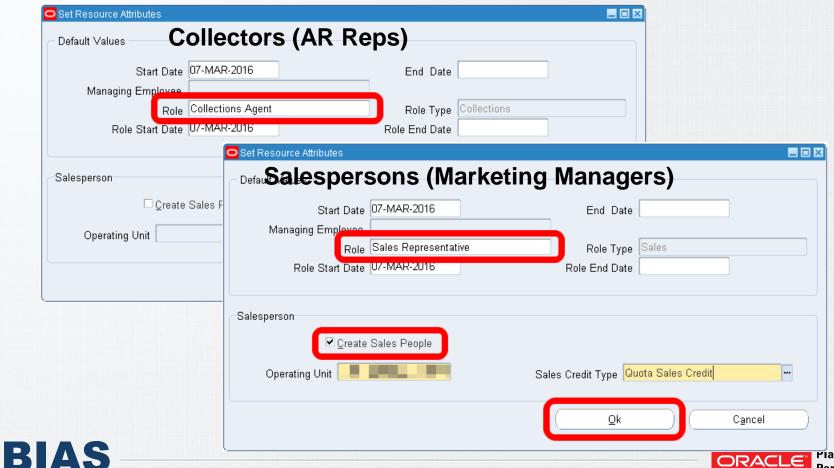

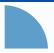

Represent AR Reps and Marketing Managers in Oracle

Step 3: Review and Import Selected Resources

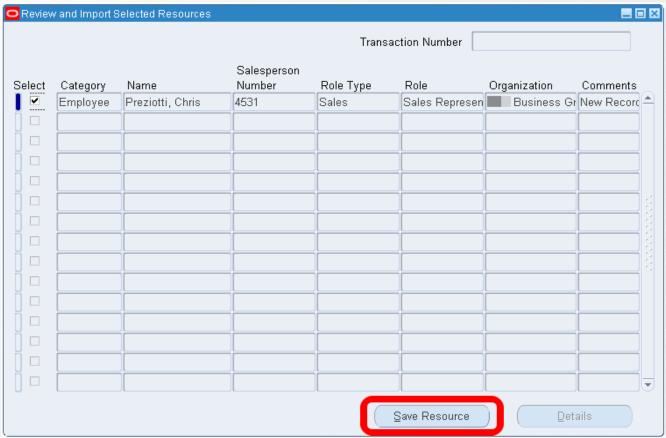

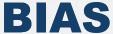

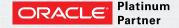

## **Core Setups – Create Collectors**

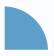

Represent AR Reps and Marketing Managers in Oracle

- Purpose:
  - Setup Approvers (AR Reps) as Collectors
- Menu Path:
  - Receivables Manager → Setup → Collections → Collectors

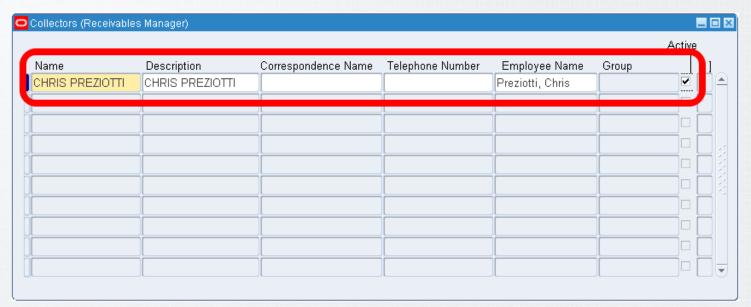

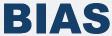

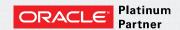

## **Core Setups – Update Customers**

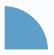

Represent AR Reps and Marketing Managers in Oracle

#### Purpose:

 Setup Approvers (AR Reps and Marketing Managers) as Collectors and Salespersons in Customers

#### Menu Path:

Receivables Manager → Customers → Standard

#### Steps\*:

- 1. Set Collector (AR Rep) at Customer Account
- 2. Set Salesperson (Marketing Manager) at Customer Account Site Business Purpose (Bill To)

\* Performed programmatically

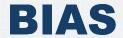

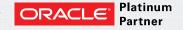

## **Core Setups – Update Customers**

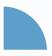

Represent AR Reps and Marketing Managers in Oracle

Step 1: Set Collector (AR Rep) at Customer Account

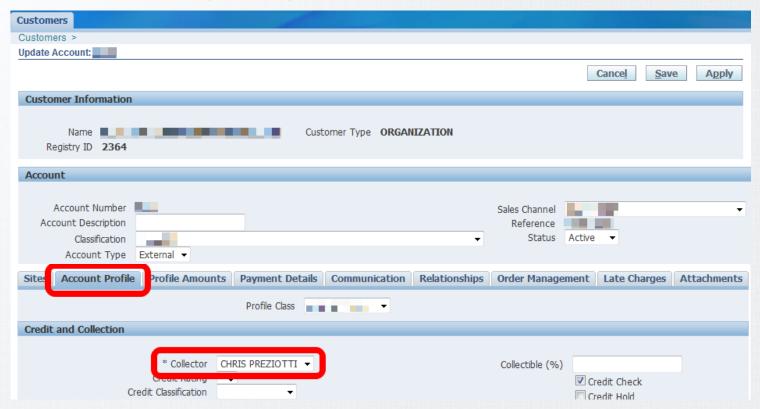

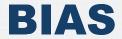

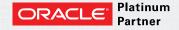

## **Core Setups – Update Customers**

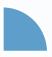

Represent AR Reps and Marketing Managers in Oracle

• Step 2: Set Salesperson (Marketing Manager) at Customer Account Site Business Purpose (Bill To)

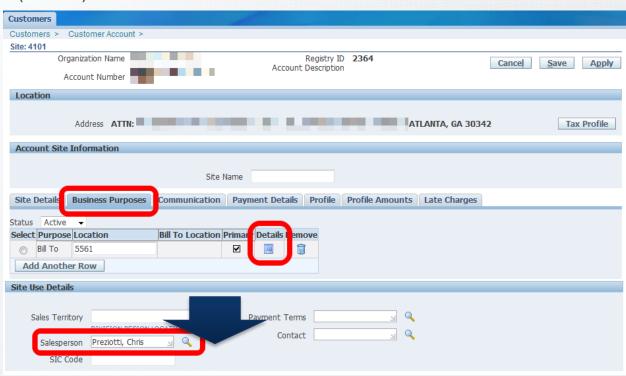

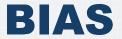

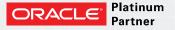

# **TCA Setup**

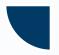

Systematize the Approval Flow of Disputes

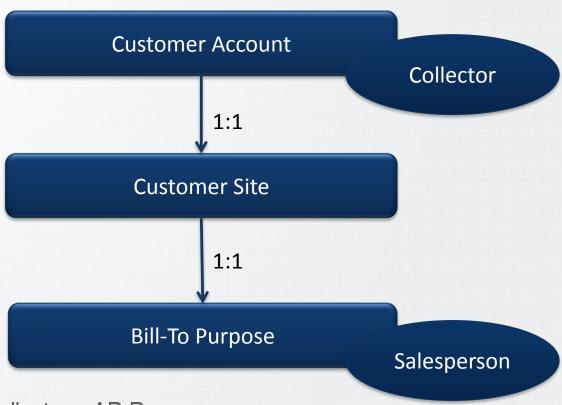

- Oracle's Collector = AR Reps
- Oracle's Salesperson = Marketing Managers

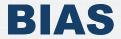

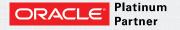

# **AME Setups – Credit Memo Request Flow**

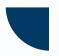

Systematize the Approval Flow of Disputes

- Two Approval Paths
  - HR Hierarchy Limits
  - Limits Only
- 3 Approval Levels (Called AME Transaction Types)

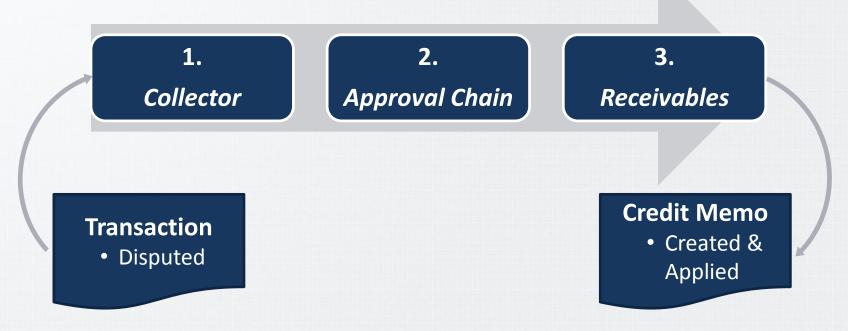

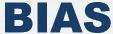

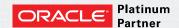

## **AME Setups – Configuration**

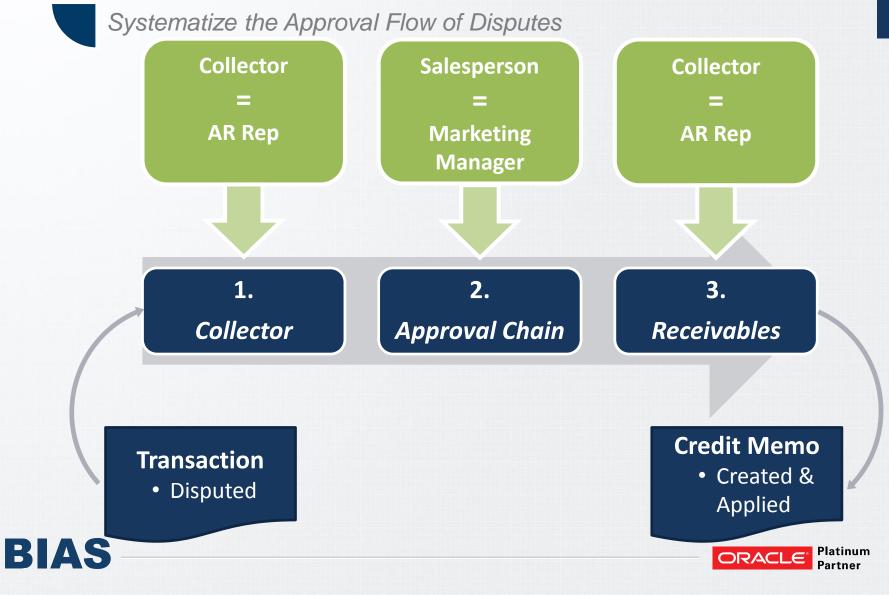

## AME Setups – 1. Collector

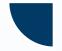

Systematize the Approval Flow of Disputes

Create Approver Group

| Rules Test Workbench Setup               |                                           |     |
|------------------------------------------|-------------------------------------------|-----|
| Attributes   Conditions   Action Type    | s   Approver Groups                       |     |
| Setup: Approver Groups >                 |                                           |     |
| Update Approver Group : SAR REP          |                                           |     |
| * Indicates required field               | Cancel Apr                                | oly |
| Rules Using the Approver Group           |                                           |     |
|                                          |                                           |     |
| Details                                  |                                           |     |
|                                          |                                           |     |
| Personalize "Details"                    |                                           |     |
| Personalize Table Layout: (TableLayoutRN | SAR REP                                   |     |
| * Description                            |                                           |     |
|                                          | Of its road                               |     |
|                                          |                                           |     |
|                                          |                                           |     |
|                                          |                                           |     |
| * Order Number                           |                                           |     |
| Voting Method                            |                                           |     |
| Usage Type                               |                                           |     |
| Query                                    |                                           |     |
|                                          | ar_ame_cm_attributes_api.get_collector_id |     |
|                                          | (:transactionId) FROM DUAL                |     |
| _                                        |                                           |     |
|                                          |                                           |     |
|                                          |                                           |     |
|                                          |                                           |     |
|                                          | Dynamic Approver Group requires a SQL     |     |
|                                          | Validate                                  |     |
|                                          |                                           |     |

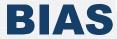

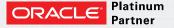

## AME Setups – 1. Collector

Systematize the Approval Flow of Disputes

Create Action Type and Rule

| Rules Test Wo                                                                                                    | orkbench Setup          |                          |                       |              |
|----------------------------------------------------------------------------------------------------|-------------------------|--------------------------|-----------------------|--------------|
| Rules >                                                                                                    |                         |                          |                       |              |
| Update Rule: SAF                                                                                                    | R REP FIRST             |                          |                       |              |
| * Indicates requi                                                                                                    | red field               |                          |                       | Cancel Apply |
|                                                                                                    | Pre List Approver Group |                          | * End Date 31-Dec-471 | 2            |
| * Name                                                                                                    | SAR REP FIRST           |                          |                       |              |
| * Start Date                                                                                                    | 04-Mar-2015             |                          |                       |              |
| + Other Insta                                                                                                    | (example: 25-Feb-2015)  |                          |                       |              |
| - Other Hista                                                                                                    | linces of this Rule     |                          |                       |              |
| Conditions                                                                                                    |                         |                          |                       |              |
| Personalize "Cor                                                                                                    | aditions"               |                          |                       |              |
| Personalize "Cond                                                                                                    |                         |                          |                       |              |
| Add Condition                                                                                                    |                         |                          |                       |              |
| Condition                                                                                                    |                         | Condition Type           | Item Class            | Remove       |
| ALWAYS_TRUE i                                                                                                    | is True                 | Ordinary                 | Header                | 2            |
| Actions                                                                                                    |                         |                          |                       |              |
|                                                                                                    |                         |                          |                       |              |
| Personalize "Action Personalize "Action Person |                         |                          |                       |              |
| Add Action                                                                                                    | 7115                    |                          |                       |              |
| Action Type                                                                                                    |                         | *Action                  |                       | Remove       |
| pre-chain-of-auth                                                                                                    | nority approvals        | Require pre-approval fro | m SAR REP             | ₹            |
|                                                                                                    |                         |                          |                       | Cancel Annly |

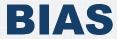

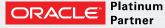

## AME Setups – 2. Approval Chain

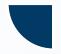

Systematize the Approval Flow of Disputes

Create Approver Group

Query SELECT

xx \_\_\_\_\_\_ar\_dispute\_util\_pkg.get\_mm\_salesrep\_person\_id

(:transactionId) FROM DUAL

Create Action Type and Rule

| Condition                 | Condition Type | Item Class |
|---------------------------|----------------|------------|
| APPROVAL_PATH in (LIMITS) | Ordinary       | Header     |

| Action Type                      | *Action                                     |
|----------------------------------|---------------------------------------------|
| pre-chain-of-authority approvals | Require pre-approval from MARKETING MANAGER |

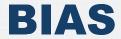

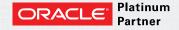

## AME Setups – 3. Receivables

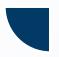

Systematize the Approval Flow of Disputes

Create Approver Group

Query SELECT
ar\_ame\_cm\_attributes\_api.get\_collector\_id
(:transactionId) FROM DUAL

Create Action Type and Rule

| Condition           | Condition Type | Item Class |  |
|---------------------|----------------|------------|--|
| ALWAYS_TRUE is True | Ordinary       | Header     |  |

| Action Type                       | *Action                            |  |
|-----------------------------------|------------------------------------|--|
| post-chain-of-authority approvals | Require post-approval from SAR REP |  |

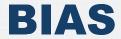

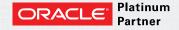

# **Conditional Dispute Logic**

- Tailor Oracle Dispute Process for Business Needs
- Allow Custom Validation To Display Buttons In Invoice, Credit Memo And Payment Details Page (Doc ID 1566003.1)
- Oracle Hook Stub: ARI\_DEF\_HOOKS\_PVT
- Profile OIR: Custom Validate Dispute
  - PACKAGE\_NAME.VALIDATE\_DISPUTE
- Custom Logic Implemented Exclusions at 4 levels
  - Market (Region) Level via Custom Value Set
  - Account Level (DFF Exclude from Dispute)
  - Transaction Class
  - Transaction Type (DFF Exclude from Dispute)
- Only controls Dispute button on Transaction Details page
- Personalization to remove Dispute from Account Details

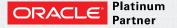

# Walkthrough – Dispute Process Flow

Screen Walkthrough

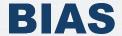

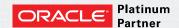

#### **Process Flow**

#### 3 major steps

- Dispute Initiation
  - Internal User
  - External Customers
- Approval Process Utilizes AME
- Credit Memo Created and Applied

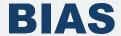

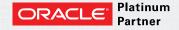

### **Dispute Initiation**

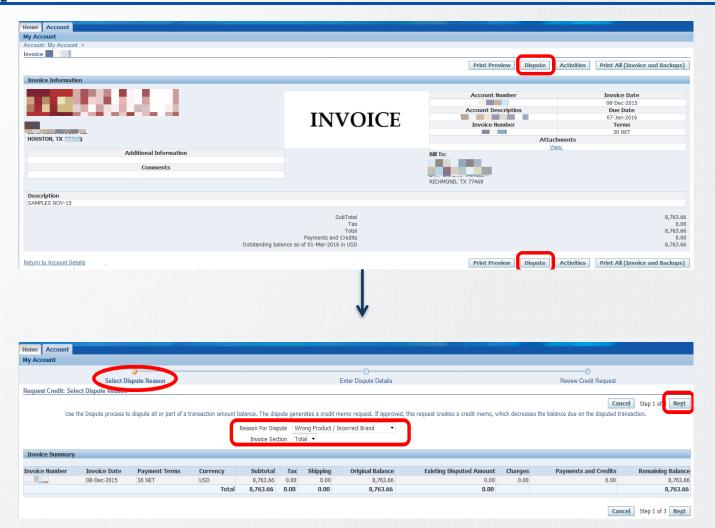

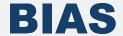

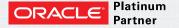

# **Dispute Initiation**

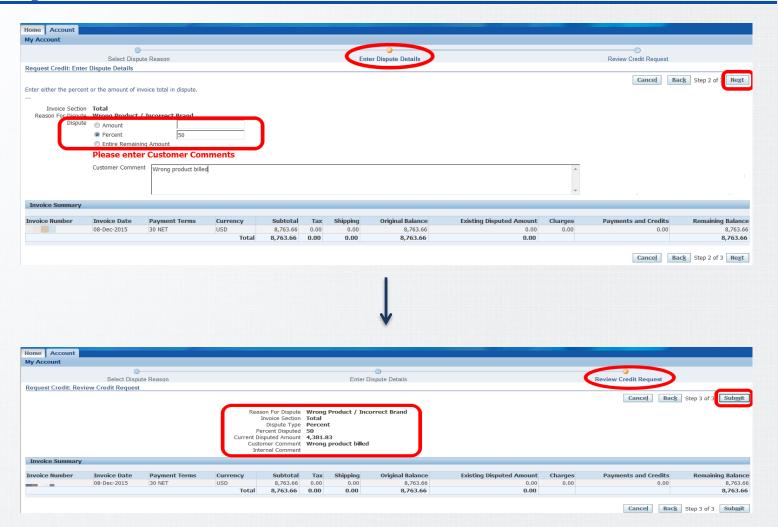

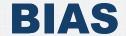

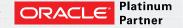

# **Dispute Initiation**

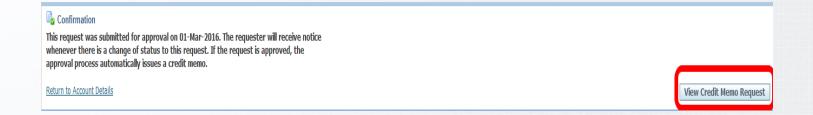

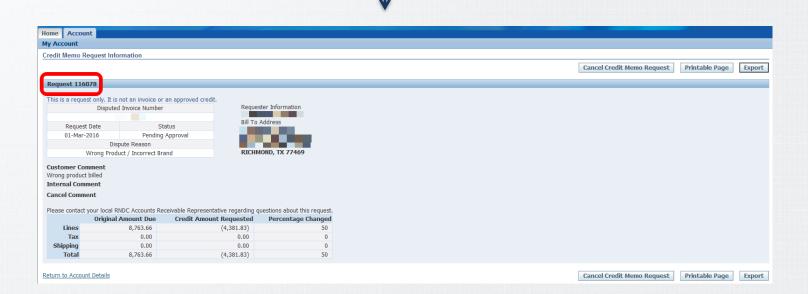

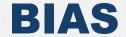

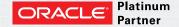

# **Approval Process**

NOTIFICATION SENT TO AR Rep

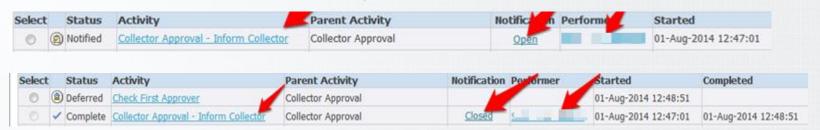

NOTIFICATION SENT TO MARKETING MANAGER

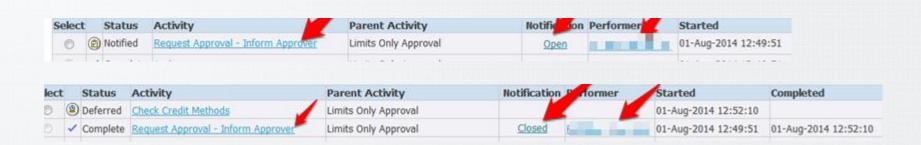

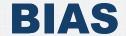

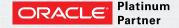

# **Approval Process**

NOTIFICATION SENT AR Rep

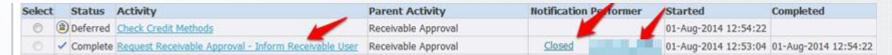

Sample Email Notification

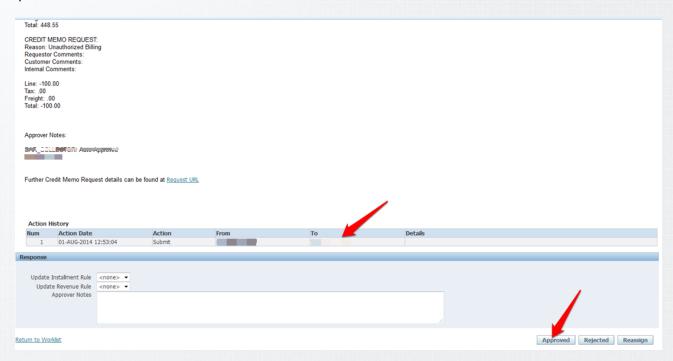

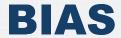

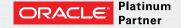

# **Credit Memo Creation & Application**

Credit Memo Created and Applied to Original Transaction

#### **Original Transaction**

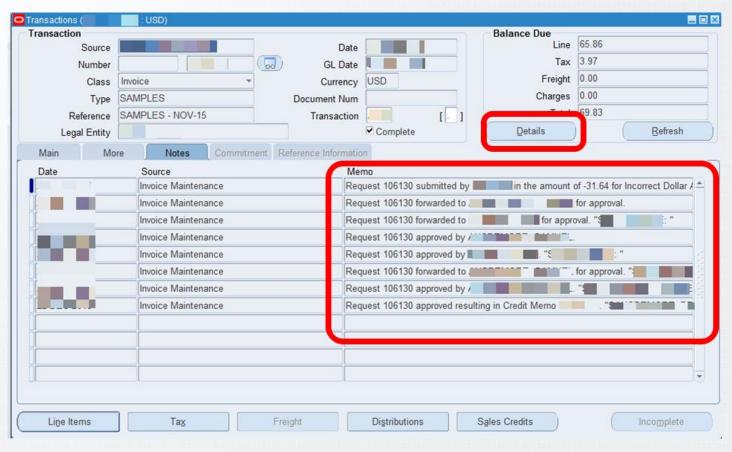

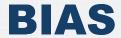

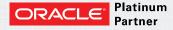

# **Credit Memo Creation & Application**

#### **Credit Memo Transaction**

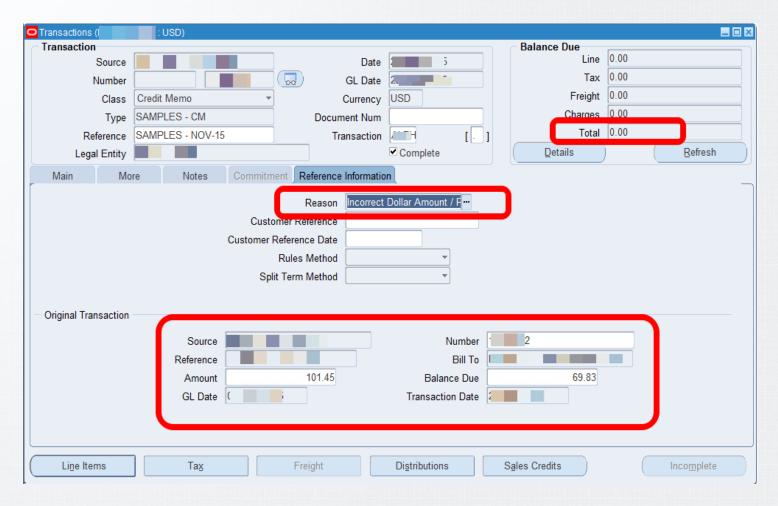

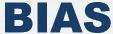

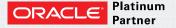

# **Additional Dispute Features**

- Automatic Dispute Process
- Email Notification Process
- Dispute Reporting

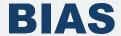

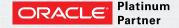

# **Automatic Dispute Process**

- Custom Process
- Automatically create disputes whenever
  - Cash/Credit Memo applied to a transaction
  - Remaining balance is more than threshold amount
  - Threshold amount set via custom profile
  - No CM Request (dispute) exists
- Honors Conditional Dispute Logic / Setup
- ar\_credit\_memo\_api\_pub.create\_request
- Once Credit Memo Request is created, follows same approval process
- Provides
  - Greater control on write-offs
  - Awareness for Customer and Marketing team

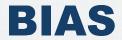

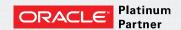

# **Disputed Invoice Report (Standard)**

Used to review disputed transactions

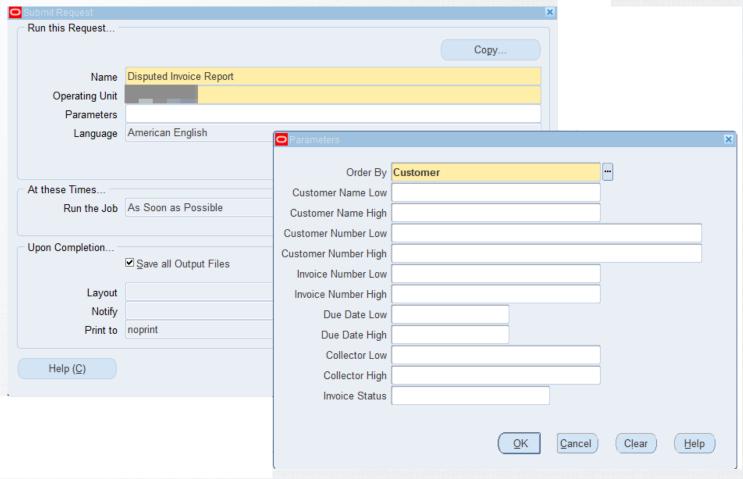

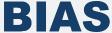

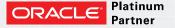

# **Disputed Invoice Report (Standard)**

Prints information for each disputed transaction and displays totals.
 You can also review the collector name and any comments associated with the dispute.

| rder By: Customer<br>urrency: USD |                                                                                                 | Dis                                        | puted Invoi                 | ce Report                          |                                           | Report Date:<br>Page: | 09-MAR-2016<br>1 of |        |
|-----------------------------------|-------------------------------------------------------------------------------------------------|--------------------------------------------|-----------------------------|------------------------------------|-------------------------------------------|-----------------------|---------------------|--------|
| Billing Number Type               | Due Date                                                                                        |                                            |                             | Collector                          | Invoice Amount                            | Balance               | Due Dispute         | Amount |
| 0929207 GRAPHIC                   | 19-DEC-15                                                                                       | A FINE WINERY                              | 451122-ATL                  | AMY SIMS                           | 175.51                                    | 0.                    | 00                  | 43.51  |
| Comments:                         | Request 910<br>Incorrect D                                                                      | 81 submitted by JIN<br>ollar Amount / Pero | @AFINEWINER<br>centage. :Cu | Y.COM in the am<br>stomer Comments | ount of -43.51 for<br>:: "Need adjustment | t as per last         | agreement"          |        |
|                                   | Request 91081 forwarded to SIMS, AMY for approval.                                              |                                            |                             |                                    |                                           |                       |                     |        |
|                                   | Request 91081 approved by SIMS, AMY.                                                            |                                            |                             |                                    |                                           |                       |                     |        |
|                                   | Request 91081 forwarded to SMITH, BILL for approval. "ASIMS: Talked to customer - pls approve." |                                            |                             |                                    |                                           |                       |                     |        |
|                                   | Request 91081 approved by SMITH, BILL. "BSMITH: No problem - approved!"                         |                                            |                             |                                    |                                           |                       |                     |        |
|                                   | Request 910                                                                                     | 81 forwarded to SIM                        | MS, AMY for                 | approval.                          |                                           |                       |                     |        |
|                                   | Request 910                                                                                     | 81 approved by SIMS                        | , AMY.                      |                                    |                                           |                       |                     |        |
|                                   |                                                                                                 |                                            |                             |                                    |                                           |                       |                     |        |

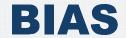

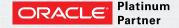

# **Customer Listing for Dispute Setups**

- Developed a custom Excel report to provide insight to dispute-related customer setups
  - Spreadsheet analysis of current account assignments

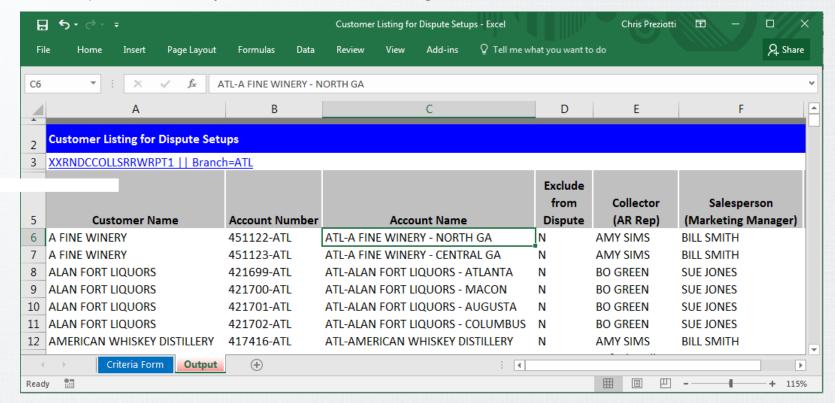

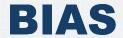

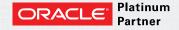

### Conclusion

- Takeaways
- Questions
- Contact Us

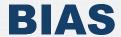

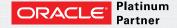

# **Takeaways**

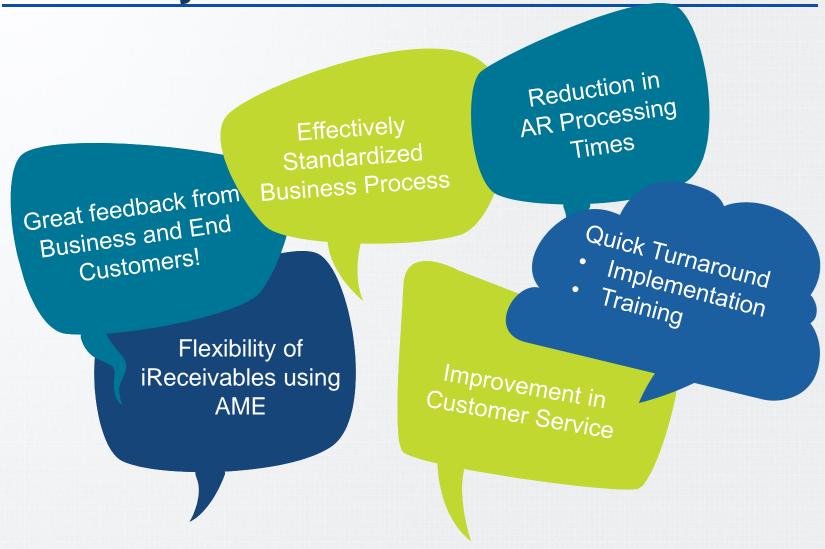

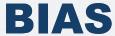

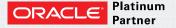

# **Questions**

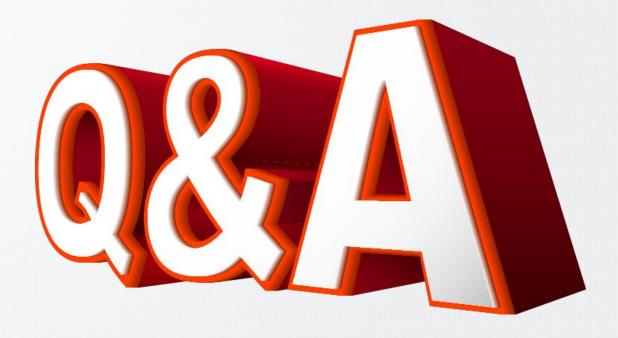

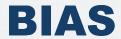

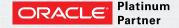

#### **Contact Us**

#### **Chris Preziotti**

Principal Consultant

chris.preziotti@biascorp.com

#### **Anand Tuppad**

Applications Architect

anand.tuppad@biascorp.com

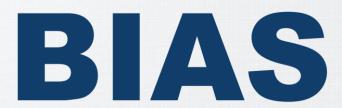

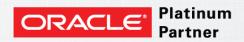

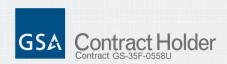

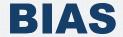

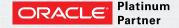